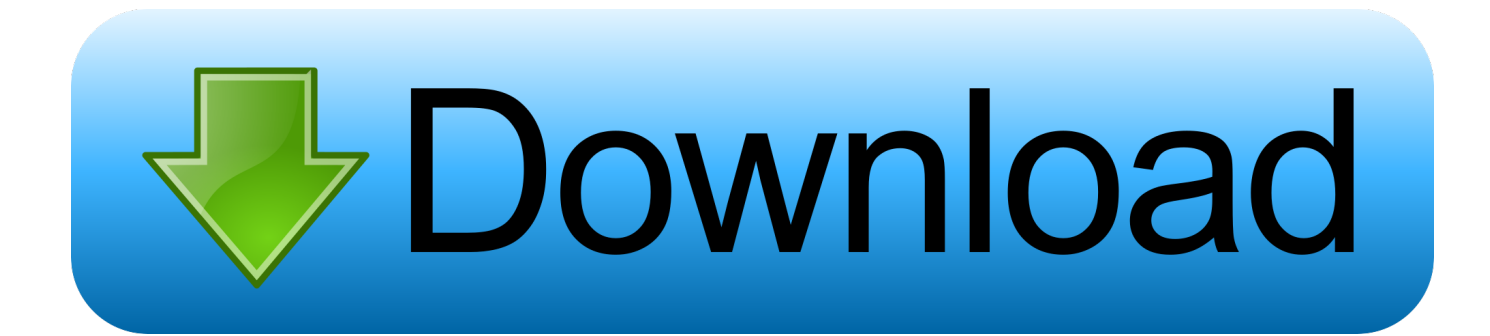

## [How To Develop Windows Phone Apps On Mac](https://picfs.com/1vk7we)

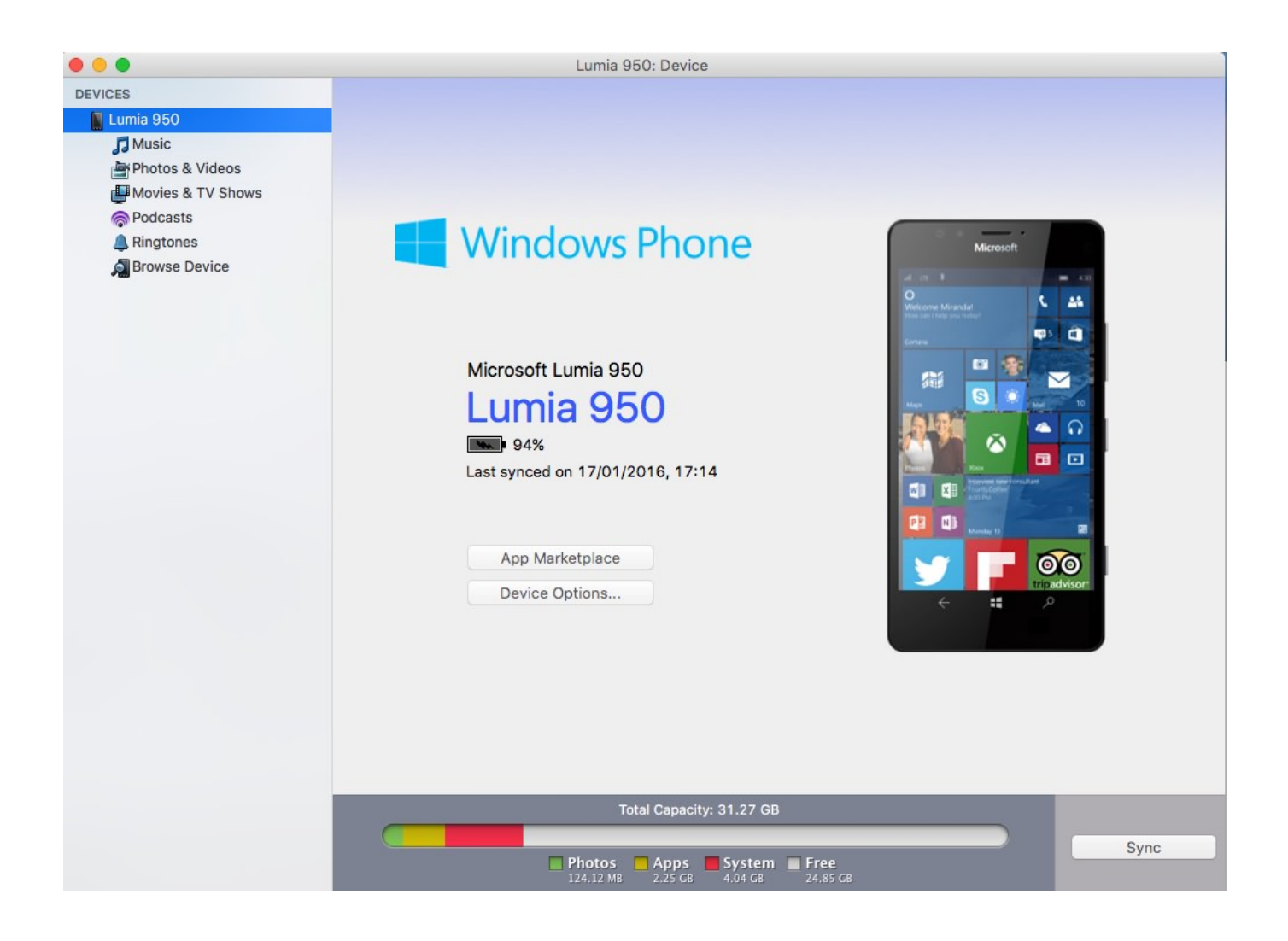

[How To Develop Windows Phone Apps On Mac](https://picfs.com/1vk7we)

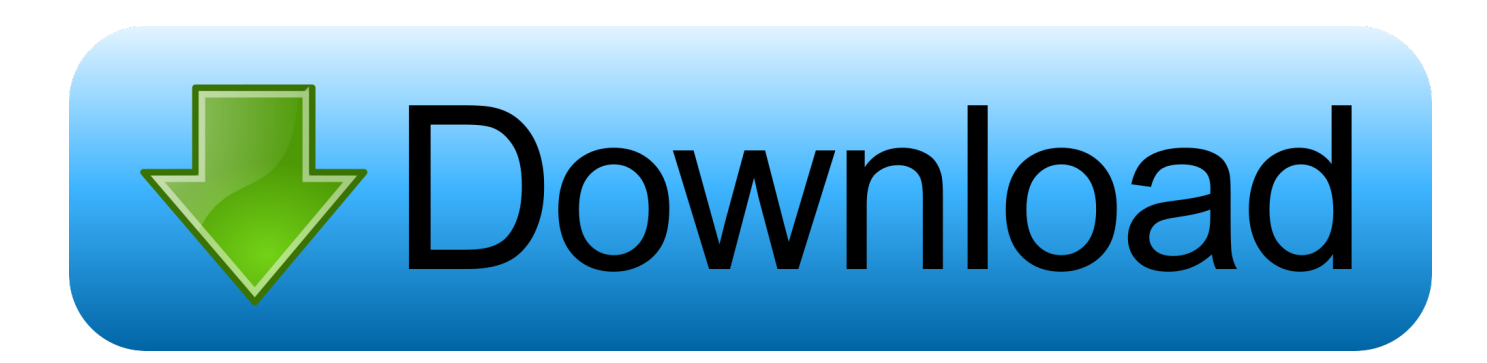

Frameworks and libraries Frameworks and libraries enable code sharing among apps.

System plug-ins System plug-ins, such as audio units, kernel extensions, I/O Kit device drivers, preference panes, Spotlight importers, and screen savers, extend the capabilities of the system.. At a GlanceThis guide introduces you to the range of possibilities for developing Mac software, describes the many technologies you can use for software development, and points you to sources of information about those technologies.. The lower the layer a technology is in, the more specialized are the services it provides.

## **how to develop windows phone apps**

how to develop windows phone apps, what does windows phone use to develop apps, developing windows phone apps, develop windows mobile apps

Apps help users accomplish tasks that range from creating content and managing data to connecting with others and having fun.. Once installed, you can choose to boot into Mac OSX or Windows 10 For more info, see Apple's Boot.. See AlsoApple provides developer tools and additional information that support your development efforts.. Shazam mac app synch OS X Has a Layered Architecture with Key Technologies in Each LayerIt's helpful to view the implementation of OS X as a set of layers.

## **developing windows phone apps**

For example, porting controller objects and revising the user interface are more demanding tasks because they depend on AppKit and UIKit, which are the primary app frameworks in the Cocoa and CocoaTouch layers, respectively.

Here is a brief summary of the layers of OS X The Cocoa (Application) layer includes technologies for building an app's user interface, for responding to user events, and for managing app behavior.. Use join me to make your meetings as simple as possible, no matter what device or program you are using.. Some system frameworks are identical (or nearly identical) in each platform, including Foundation, Core Data, and AV Foundation.. Connect your repo and within minutes build in the cloud, test on thousands of real devices, distribute to beta testers and app stores, and monitor real-world usage with crash and analytics data.. Xcode, Apple's integrated development environment, helps you design, create, debug, and optimize your software. e10c415e6f